### 3D моделирование. 10-11 класс

## *По чертежу и наглядному изображению изготовить прототип изделия (кулон - «Звезда»)*

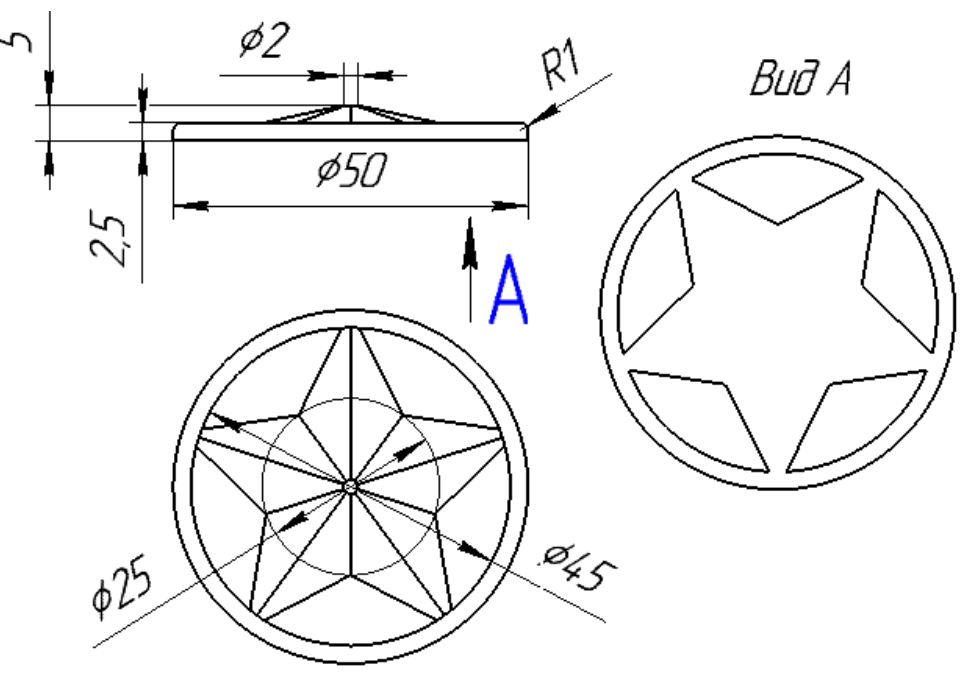

Рисунок 1 - Чертеж изделия

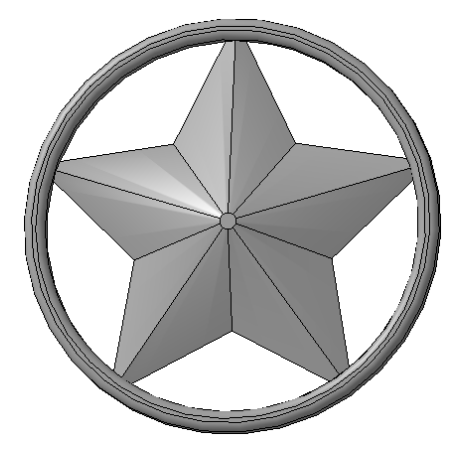

Рисунок 2 – Наглядное изображение изделия

## **Порядок выполнения работы:**

- 1. В соответствии с чертежом, разработать 3D модель изделия (кулон «Звезда») в одном из 3D редакторов, например:
	- a. Blender;
	- b. GoogleSketchUp;
- c. AutoCad;
- d. 3DS Max;
- e. Maya;
- f. SolidWorks;
- 2. Экспортировать (преобразовать) итоговый результат в формат для 3Dпечати – stl. Перенести файл на флэш-накопителе в программу управления 3D-принтером.
- 3. Открыть stl файл изделия (кулон «Звезда») в программе управления 3D-принтером. Выбрать настройки печати: экструдер (если их несколько), скорость печати, заполнение.
- 4. Напечатать модель.

#### **Рекомендации по изготовлению процесса печати на 3D принтере:**

- a. При разработке любой 3D- модели в программе следует размещать деталь на ее наибольшем из плоских оснований, поскольку принтер наращивает модель снизу вверх.
- b. Не допускается отсутствие целостности сетки модели, рваная топология. Модель, состоящая из нескольких объектов должна быть соединена в общую топологическую сетку, путем применение булеиновых операций или инструментов ретопологии, встроенных в программы 3D-моделирования.
- c. Расположение частей модели не должно противоречить законам физики. 3Dпринтер не способен корректно распечатать абсолютно любую модель, и чем понятнее форма, тем ближе кзадуманному будет результат печати.
- d. Не допускается чрезмерная или недостаточная детализация модели. Следует учитывать, что при масштабировании модели часть деталей может быть утрачена ввиду технических возможностей принтера.
- e. Не допускаются пустотелые модели. У всех элементов модели должна быть толщина, либо оно должны быть замкнуты. Модели должны быть твердотелыми.
- f. Не допускается наложение и взаимопроникновение полигонов друг в друга. В случае необходимости подобных решений следует использовать изменение структурной сетки (см. п. a))
- g. Не допускается отсутствие касательных граней и поверхностей расположенные слишком близко границы слипнутся ввиду технологических особенностей печати. Следует соблюдать дистанцию минимум 100 микрон (1 мкм = 0,001 <u>[мм](https://ru.wikipedia.org/wiki/%D0%9C%D0%B8%D0%BB%D0%BB%D0%B8%D0%BC%D0%B5%D1%82%D1%80)</u> = 0,0001 [см](https://ru.wikipedia.org/wiki/%D0%A1%D0%B0%D0%BD%D1%82%D0%B8%D0%BC%D0%B5%D1%82%D1%80))

# **Критерии оценивания практической работы по 3D моделированию**

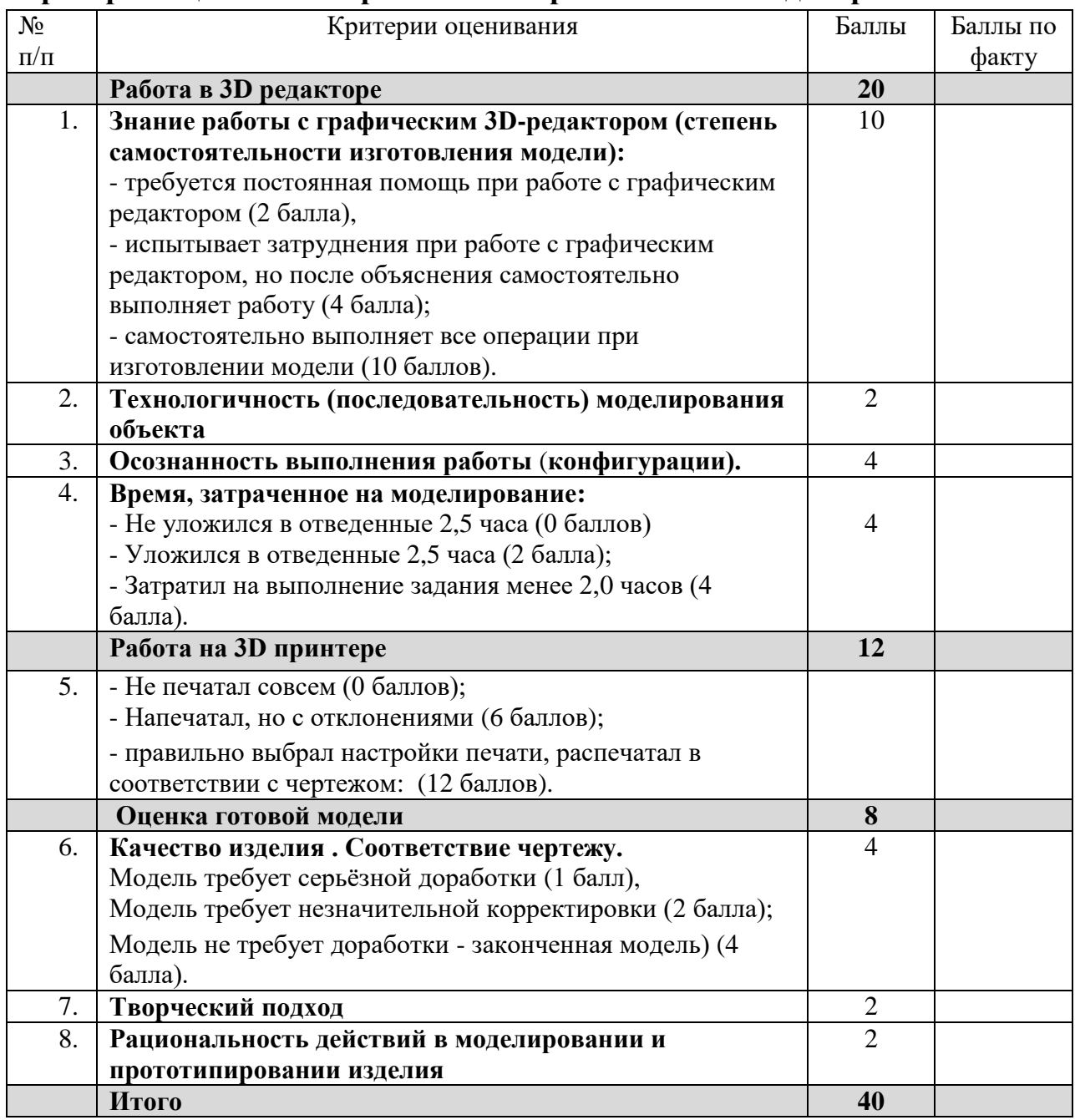